**LEKCJA NR 1**

**Ćwiczenie 6.1.1**

Założenie konta użytkownika w obszarze chmury programu PREZI [\(www.prazi.com\)](http://www.prazi.com) Spersonalizowania konta (imię, nazwisko, adres e-mail). Ustawienie prywatności konta.

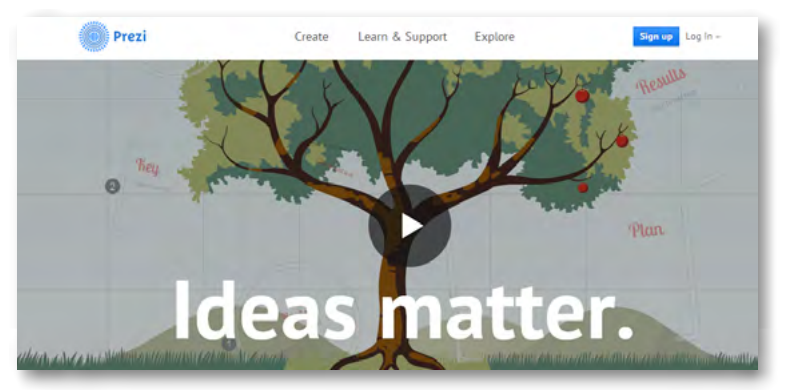

Rys. Pierwsza stron programu PREZI

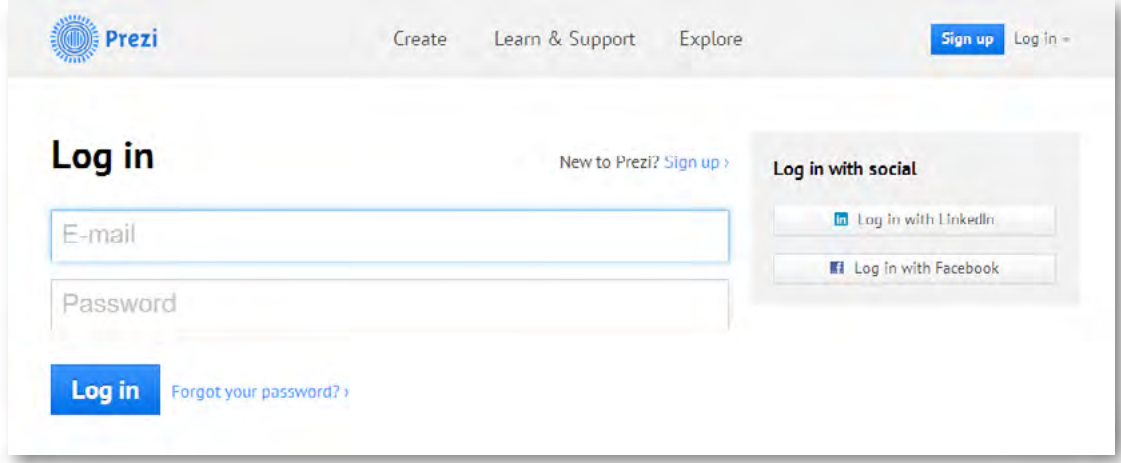

Rys. Logowanie (e-mail, password) oraz przez portal społecznościowy Facebook, Linkendin

#### *Ocenie podlegać będzie:*

– ocena stopnia sprawności tworzenia i administrowania zasobami o charakterze wirtualnym. Umiejętność samodzielnej pracy z obszarem programu. Umiejętność odczytywania instrukcji, sprawność w wyszukiwaniu samodzielnej pomocy. Oceniamy stopień samodzielności i sprawność pracy z narzędziami w chmurze.

## SCENARIUSZ 6

# PREZENTACJA WIRTUALNA W PROGRAMIE PREZI "ROZPAD PROMIENIOTWÓRCZY"

#### **SCENARIUSZ TEMATYCZNY**

dotyczący działu

### *Rozwiązywanie problemów i podejmowanie decyzji z wykorzystaniem komputera, stosowanie podejścia algorytmicznego*

z Informatyki